## **bash HELP SHEET - SHORTCUTS**

#### **Wildcards**

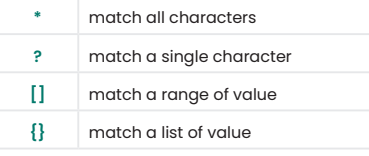

**e.g. : \$** ls pic[13].{ jpg,gif} will list pic1.jpg pic2.gif and pic3.jpg but not pic1.png **\$** mv {short,very\_long}.txt will move short.txt to very\_long.txt

## **Escape keys bound** *(ESC+key)*

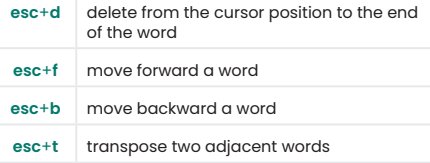

## **Tabs keys bound** *(TT=TAB twice)*

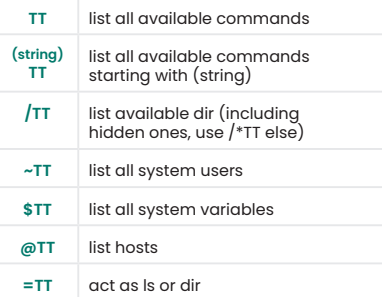

# **Control keys bound** *(CTRL+key)*

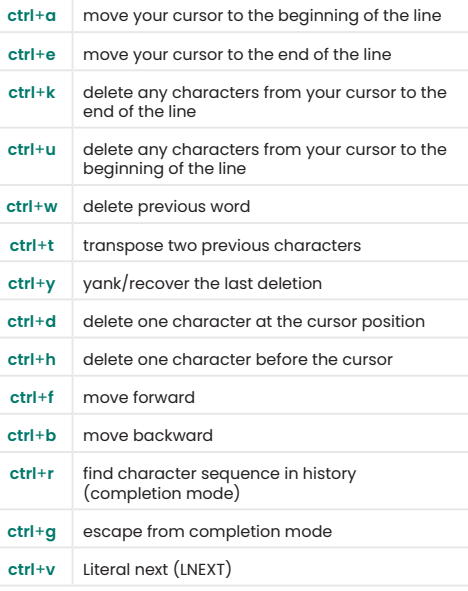

### **Alt keys bound** *(ALT+key)*

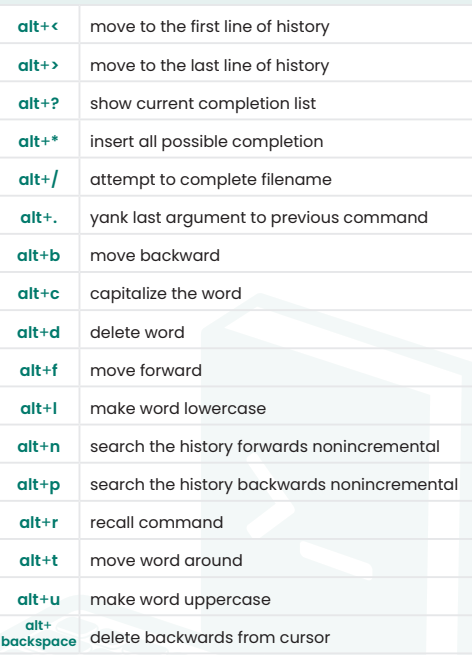

**\$ exec bash** to reload your current bash shell (in fact, replace current bash process by a new one, and so reload your .bashrc) **NB :** LNEXT interpret the next character as a string. eg : for symbolize a CR+LF you must do the key combination ctrl+v+return, that will print ^M

## **https://www.shell-tips.com bash help sheet - shortcuts** Author: **Nicolas Brousse** Author: **Nicolas Brousse**

version of 20th Mar. 2022